# AIL SNetwork News

## Volume 12, Issue 10

#### **Inside this issue:**

| Network<br>Administrator's Report | 1 |
|-----------------------------------|---|
| Introduction to<br>Enterprise     | 2 |
| Tablet Workflows                  | 3 |
| Stats Workshop                    | 5 |
| Overdrive Read                    | 5 |
| Circ Roundtable                   | 5 |
| Gmail Progress                    | 6 |
| Network Stats &<br>Events         | 7 |

## Network Administrator's Report

October 2012

A lot of initiatives at the statewide level have begun this fall. Cindy Roach from the Massachusetts Board of Library Commissioners (MBLC) has formed two committees to look at how best to implement two ideas that came up at the May "Resource Sharing and Beyond" meeting held at Holy Cross in May 2012. The two committees are: Developing a Statewide Discovery Platform and a Statewide Patron card. Laurie Lessner is representing SAILS on the Discovery Platform committee. Carol Gafford from the Swansea Public Library is a member of the Patron Card committee. There will be a lot of discussion about the statewide Patron Card issue relating to user privileges for local databases, using NCIP standards to pass on patron status information between systems, and the difficulty of establishing a single database of patron data. The statewide Discovery Platform committee is charged with identifying the most appropriate means to present patrons with a standard interface to all the statewide resources.

There has been another committee formed by the Massachusetts Board of Library Commissioners responsible for testing the feasibility of a statewide E-resources platform. The MBLC has set aside \$150,000 in LSTA funds for the project and the Massachusetts Library System (MLS) has also committed some funds to work on this. The advisory committee has set an aggressive timetable for establishing this service with beta testing to take place in May 2013. The platform and content has not yet been determined but various vendors including 3M, Baker and Taylor, Autographics, and Biblioteca/ITG have expressed an interest in working with Massachusetts. There are a lot of unanswered questions about this new service including long-term funding, but a business model is going to be developed and presented to the MBLC within the next few months. The basic assumption is that MLS will contribute to the service but libraries will also have to contribute to the content.

I have been appointed to the Contract Negotiations Team for the new Virtual Catalog. The current Virtual Catalog software is at the end of life. The MBLC and Virtual Catalog Governance Committee has been working with 2 consultants to develop an RFP for a replacement product and evaluate responses to that RFP. Vendor demonstrations took place in May. After an exhaustive evaluation of the RFP responses and demonstrations, the Selection Committee determined that AutoGraphics offered the best long term solution. Contract negotiations will begin in October. Implementation of the new Virtual Catalog will begin in early

(Continued on page 2)

#### Page 2

2013. Details of that conversion will be distributed once a timeline has been established.

We have scheduled an Overview of Statistics Workshop on two separate days in October. This is not a hands-on workshop but an overview of reports libraries receive, how to interpret the data, what libraries can request, and how to request reports we can generated from Directors Station. Kristin Slater will be working with the Fiske Library on a digital collection the library just had scanned by the BPL. SAILS is continuing to convert libraries to Gmail. The network has a beta version of Enterprise operating. Webinars for staff are scheduled in October. A soft launch for patrons will take place in November.

During October the Ecommerce Committee will be holding its first meeting. This committee is charged with recommending the best method for SAILS to offer patrons a web based option for fine and fee payment. Beta testing of this new service will begin in early 2013 and the plan is to offer this to all public libraries before June 30, 2013. I will be attending the annual SirsiDynix Consortia Special Interest Group meeting in Detroit. I have been asked to talk about SAILS's experience with the SirsiDynix SMS text messaging product. Finally during the September 2012 Board meeting, a vote was taken approving the recommendation that SAILS move from its existing office to a new location. Our move will take place during the fall of 2013. An advisory committee has been appointed to work with me in identifying the best location and negotiate the terms of our new lease.

# Introduction to Enterprise Webinars

Last week the directors saw a preview of Enterprise, the next version of our online catalog. We invite you to register for one of four webinars we'll be having. We are shooting to get this available as a beta (in-progress) version to the patrons later this fall, after staff have had a good chance to play with it. Here is a good opportunity to do so.

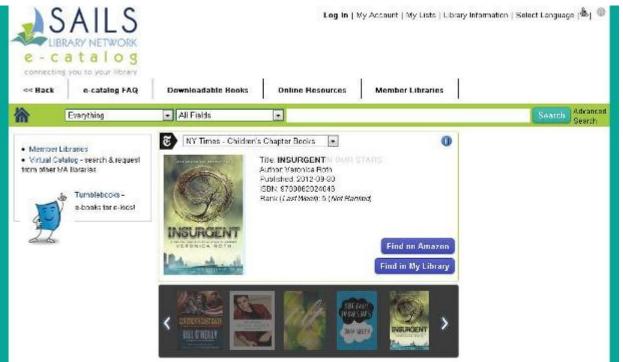

(Continued on page 3)

Page 3

Come get a preview and learn about Enterprise, the user-friendly alternative to the e-catalog. You will learn :

- How to search using facets
- View where to find the added content from LibraryThing
- New ways to use My Lists
- Opt-in features under My Account

There will be time for Q & A. after the presentation.

This webinar is appropriate and recommended for all staff members.

Links to the registration are on the SAILS Event Calendar, or you can use the ones below. Remember you will need a phone near your computer to get the audio part of the workshop. Feel free to register multiple people from your library, even if you are going to share a computer and use a speaker phone.

Let us know if you have any questions.

Wed, Oct 17, 2012, 1:00 PM - Register Online

Thu, Oct 18, 2012, 11:00 AM - Register Online

Tue, Oct 23, 2012, 11:00 AM - Register Online

Tue, Oct 23, 2012, 1:00 PM - Register Online

# Workflows on a Tablet Update

Last Month we publicized the ability to create an instance of Workflows on a tablet computer. We now have a way of getting this setup working with a scanner as well. So not only do you have access to Workflows, but you can scan patron cards and item ids all whilst away from your desk!

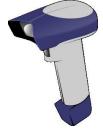

We have tested this setup on our iPad, but it should work just as well with an Android tablet. Many have already asked if this would work on a nook or kindle tablet and we aren't recommending them. They are both based off of Android but are still designed to be proprietary and may not work as smoothly. The setup needs three things: a tablet with the JumpDesktop app running on it, a computer running the JumpDesktop Free Remote Desktop, and a bluetooth scanner The one we have is from Socket Mobile, the model is CHS 7ci. Others may work but this one we know works for sure and we have the setup instructions if you run into a problem.

The App costs \$15 for an Apple device and \$10 for an Android. The PC component is free. We were able to get the scanner for \$220. The scanner is only necessary if you want to do things that require scanning barcodes. For reference services, or any other task that just requires a keyboard, the scanner is optional.

```
Page 4
```

How it works is, the computer that you have running Workflows needs to have the Free Remote Desktop running as well. Mine initializes when I turn on my computer. The computer also needs to be on. It is important to note that once the App is activated it will take over the control of your computer. So it is important that this setup is put on a non-essential computer, or a computer that isn't being used at the moment. So, don't put this on your main circ computer, as an example. Having an old computer running as the host for this setup is a great way to repurpose an old machine.

PC Requirements for Workflows Client:

| Operating System   | Processor        | RAM            | Disk Space |
|--------------------|------------------|----------------|------------|
| Windows XP         | Minimum 700 MHz, | Minimum 1GB,   | 100 MB     |
|                    | Suggested 1 GHz  | Suggested 2 GB |            |
| Windows Vista or 7 | Minimum 800 MHz, | Minimum 1GB,   | 100 MB     |
|                    | Suggested 1 GHz  | Suggested 2 GB |            |

Next turn on the app and select your computer from the list of available computers. The app will ask you to log in to your computer if necessary. Once initialized, your desktop will be what you see on the tablet. If Workflows was open, it will be open to use on the tablet. If not, you can select it just like you would on the PC. Instead of a mouse there is an arrow with a circle under it that you can use just like a mouse. You can input barcodes with the scanner once that has been setup, and you can type using the tablet's on screen keyboard.

We have a few barcodes and instructions you would need to walk through to get the Socketmobile scanner up and running. The scanner is small so it is portable. The only thing funny that happens when using Jumpdesktop is that it tends to rearrange the icons on your computer's desktop. When loaded on the tablet it resizes your screen which isn't apparent until you go back to your PC. If using a spare computer, this wont matter at all.

That is really it. Once the initial setup is out of the way, you basically turn on the app and go!

Examples of things you could do with Workflows running on a tablet:

**Off-site visits.** All you need is a WiFi connection to gain access to the host computer and you can conduct business.

Reference. Bring workflows with you when helping patrons on the floor of your library.

**Circulation.** Check patrons out while away from the circ desk. Right there in the stacks if you were helping them find a particular title.

**Inventory.** Rather than a cumbersome laptop setup that you've been dragging around the library, you could use this setup instead.

These are just a few examples. Any reason you can think of to have a mobile version of Workflows, please feel free to share with us! If you have any questions at all, email <u>support@sailsinc.org</u>.

# Overdrive Read

Overdrive is rolling out a new way to read ebooks as part of their "See Book Read Book" initiative. The method, called Overdrive Read, is an in-browser reader that allows patrons to borrow an ebook and read it immediately: no software, no activation, and no file to download. Overdrive Read is part of a push by Overdrive to eliminate the steps between the time a patron chooses a title and when they are able to start reading it. Overdrive Read is compatible with any browser, works online and offline, and will sync to multiple devices. Many of the reading options available through ereader devices will also be available on Overdrive Read, including navigation, a search feature, bookmarking, and text appearance options. Patrons will also still have the option to download and transfer titles to their favored device. Overdrive has already begun to add the Read feature to book samples within their catalog and expect to have full titles available by the end of the year. To see a sample of the technology visit <a href="http://www.overdrive.com/read/">http://www.overdrive.com/read/</a>

~ By Amanda Viana, Norton Public Library

# Upcoming Stats Workshop

Have you ever wondered what kinds of reports you can have SAILS run for your library? Or, do you have questions about the reports we already run for you? If so we have training coming up that could answer a lot of questions when it comes to reports that are generated by SAILS.

In late October we will be hosting two Workshops on the various reports your library can get from SAILS. There are a lot of new staff members in the network and for those that aren't new, a refresher now and then is always a good thing. The workshops wont be on how to run reports, but they will be on what reports are available to be run, how to interpret them, and a lot of opportunity for questions and answers.

We have scheduled two dates and each workshop will cover the same material:

10/23/2012 10:00:00 AM - 12:00:00 PM

10/25/2012 2:00:00 PM - 4:00:00 PM

#### Register Online

These session will cover three kinds of reports: those run on Workflows, the monthly stats in Excel, and Director's station.

# Fall Circulation Roundtable

SAILS will be conducting its Fall Circulation Roundtable at the Westport Free Public Library on October 25, 2012. The roundtable will be held from 10 a.m. to 12 p.m. and is open to all libraries. This roundtable will provide attendees an opportunity to ask questions and discuss problems in an informal setting. Our Member Services Librarian, Ben Phinney, will be representing SAILS. A minimum of 5 people must attend the meeting in order for it to be held as scheduled. A registration form is posted on the SAILS website and events calendar

Register Online

Page 6

## **Gmail Progress Report**

As the move to Gmail has been progressing, we wanted to give everyone a report to let you know how it has been going so far. Especially if you haven't migrated yet.

#### So far we have moved over 8 libraries:

- Acushnet
- Bridgewater
- Dartmouth
- Dighton
- East Bridgewater
- Lakeville
- Middleboro
- Raynham

Going forward, we plan on migrating 3 libraries a week. That schedule depends on us getting the information we need from each library. The sooner we get your information, the sooner we can put your library on the schedule to migrate.

### Email information that we need:

- Name of each staff member
- Their Email account
- How they access email (WorldClient, Outlook, Outlook Express, Mobile Device, or other)
- What they plan on using after the migration (Gmail, Outlook, Outlook Express, Mobile Device, or other)
- Their password if they have changed it in the past 3 months

We will migrate all the email in your current account. If you want your contacts or calendar imported, be sure to let us know. This has to be done manually, so it is done upon request and isn't automatic. We can possibly move over any mailing lists that have been setup as well. It isn't guaranteed, though. Contact us beforehand and we can let you know if we can move them or not.

If you any questions at all about Gmail, please don't hesitate to email support@sailsinc.org.

Gmail also has a really great and extensive <u>support page</u> if you want to explore the possibilities with Gmail on your own, as well!

SAILS Library Network

547 West Grove Street

SAILS

Page 7

## **Network Statistics**

Middleboro, MA 02346 (800) 331-3764 (508) 946-8600 fax: (508) 946-8605 email: <u>support@sailsinc.org</u> URL: <u>http://www.sailsinc.org</u>

# **SAILS Staff**

Debby Conrad, Executive Director dconrad@sailsinc.org (508) 946-8600 x211, AIM: DKC101652

Laurie Lessner, Asst. Director for Technology Services llessner@sailsinc.org (508) 946-8600 x214, AIM: laurclW

Jennifer Michaud, Network Cataloger jmichaud@sailsinc.org (508) 946-8600 x215

Benjamin Phinney, Member Services Librarian bphinney@sailsinc.org 508-946-8600 x218

Jorj Pitter, Desktop Support Technician jpitter@sailsinc.org (508) 946-8600 x219

Kristin Slater, Manager of Bibliographic Services kslater@sailsinc.org (508) 946-8600 x213, AIM: Baloo2782W

Claudette Tobin, Cataloging Associate II claudette@sailsinc.org (508) 946-8600 x216

# Upcoming Events

#### View the full event calendar

- **10/4—Cataloging Roundtable: Graphic Novels** 10 AM—12 PM, Bridgewater Public Library
- **10/17—Membership Meeting** 10 AM—12 PM, SAILS
- **10/17—Introducing Enterprise** 1 PM—2 PM, Virtual
- **10/18—Introducing Enterprise** 11 AM—12 PM, Virtual
- 10/23—Reports Workshop 10 AM—12 PM, SAILS
- **10/23—Introducing Enterprise** 11 AM—12 PM, Virtual

- **10/23—Introducing Enterprise** 1 PM—2 PM, Virtual
- 10/24—Adding Records Using the Java Client 9 AM—11:30 AM, SAILS
- 10/25—Circulation Roundtable 10 AM—12 PM, Westport Free Public Library
- 10/25—Reports Workshop 2 PM—4 PM, SAILS
- **10/26—Ecommerce Advisory Committee** 10 AM—12 PM, SAILS

|                             | August '12 | August '11 | Total<br>FY'12 |
|-----------------------------|------------|------------|----------------|
| Total Intranetwork<br>Loans | 65,669     | 62,016     | 126,980        |
| Total Items Circulated      | 407,811    | 427,158    | 832,348        |
| Gutenberg                   | 333        | 206        | 546            |
| OverDrive Circulation       | 9,249      | 4,803      | 18,589         |
| All Formats Circulated      | 483,062    | 438,883    | 851,483        |
| VirtCat Items Borrowed      | 510        | 1,055      | 859            |
| VirtCat Items Loaned        | 278        | 628        | 843            |
| Cataloging Requests         | 4,326      | 4,250      | 7,268          |
| MARC Records Added          | 5,509      | 4,660      | 13,799         |
| Patrons Added               | 5,141      | 3,652      | 8,372          |
| Patron placed holds         | 60,571     | 49,657     | 124,926        |
| Total MARC                  | 1,147,645  | 1,122,252  |                |
| Total Holdings              | 3,775,238  | 3,748,463  |                |
| Total Patron                | 469,297    | 458,130    |                |
| Total Uptime                | 99.95      | 99.86      |                |